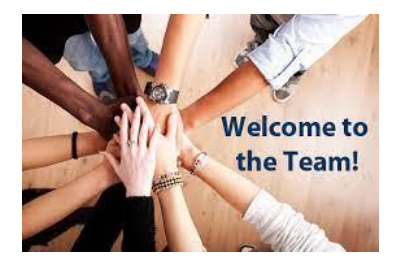

Online booking Guide for eHealth Induction Programme - New staff

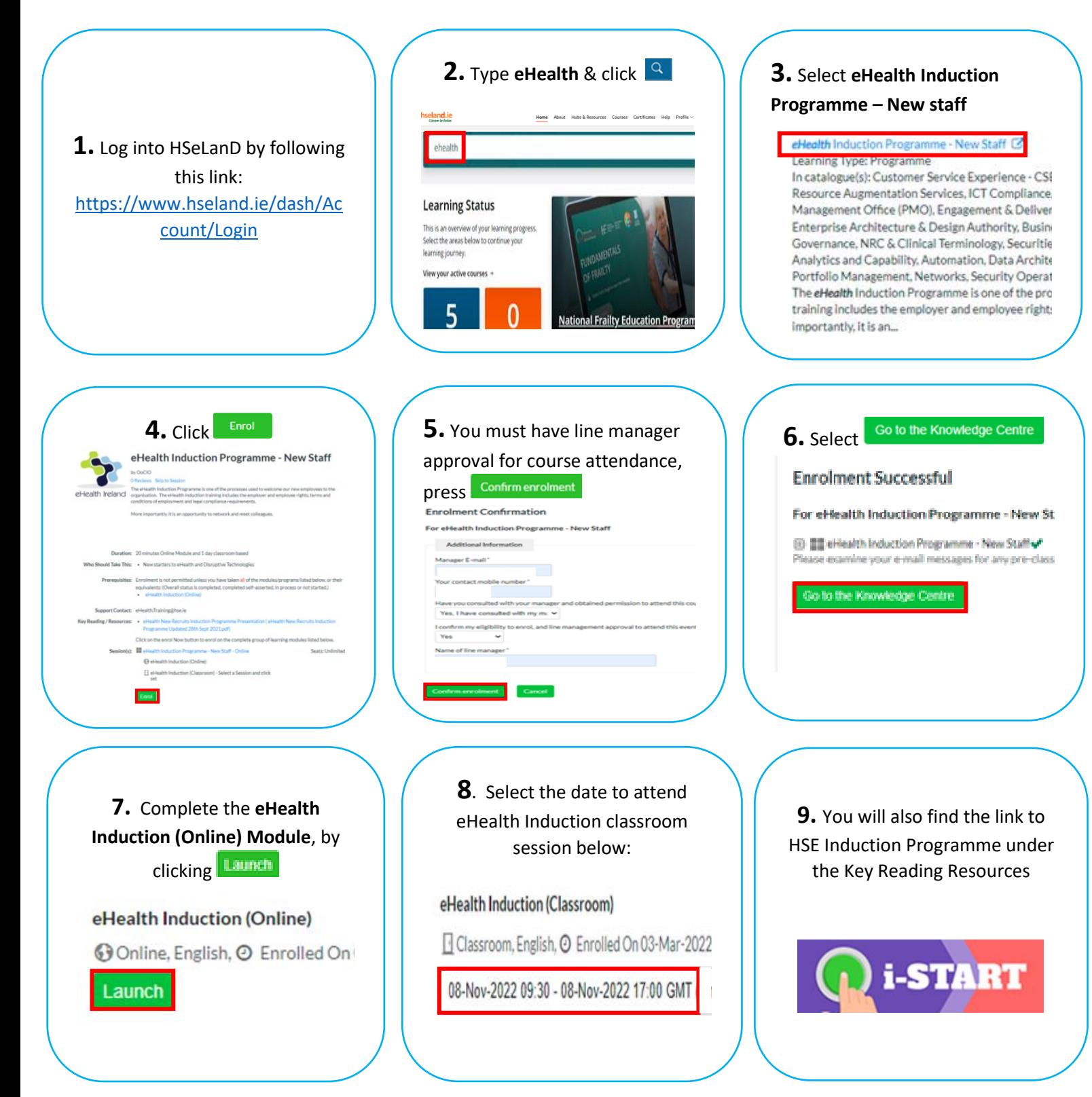

**Prior enrolling on to a Programme participants must ensure that they have their line manager approval to undertake the Programme.**